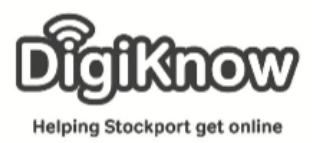

### **Using email**

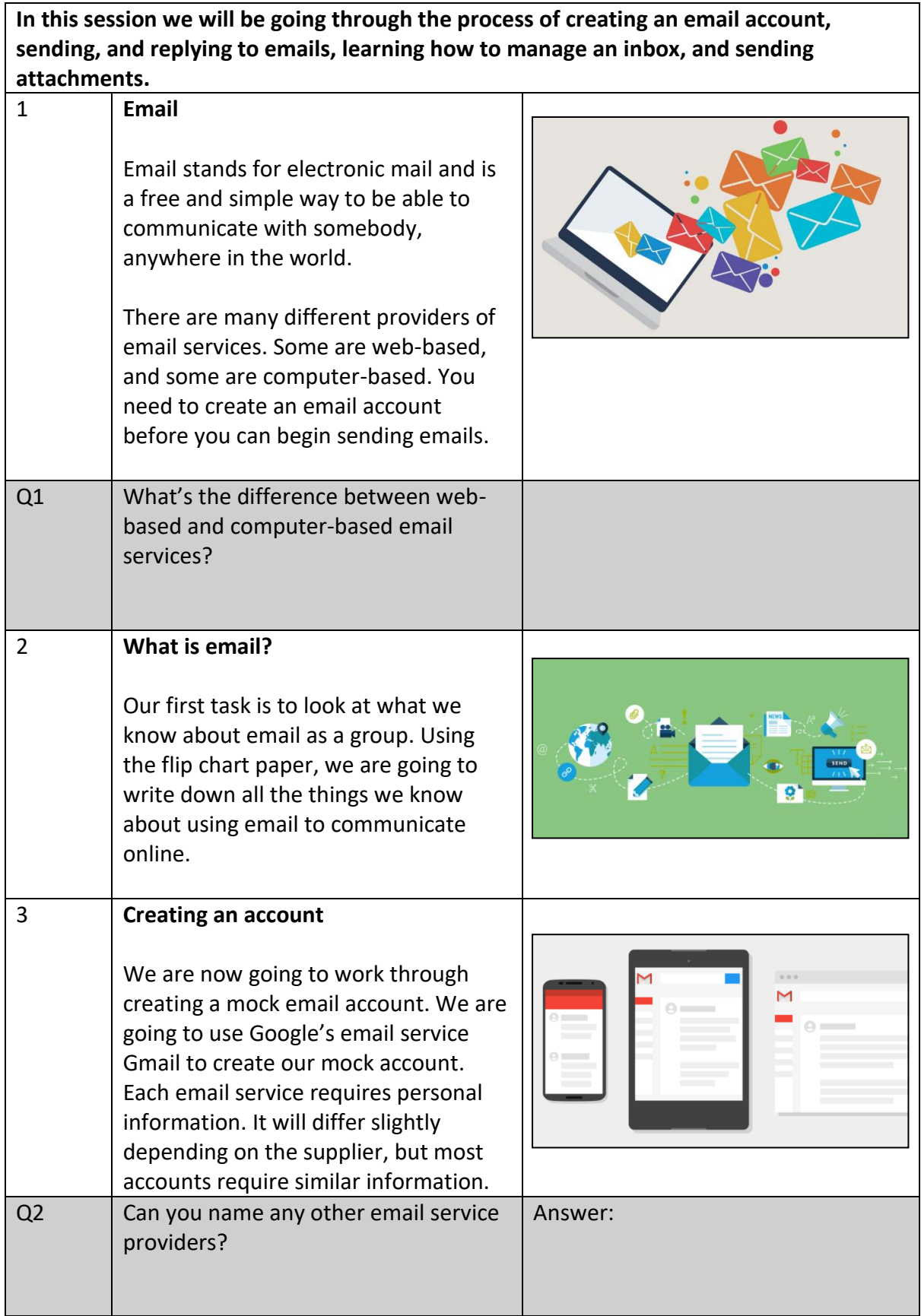

Created as part of the **DigiKnow Movement** by Starting Point Community Learning Partnership working with The Good Things Foundation, Stockport Homes & The Prevention Alliance. Funded by Stockport Council.

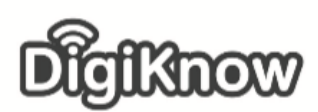

# **Stockport Digital Inclusion Movement**

**Session 5 – Using E-mail**

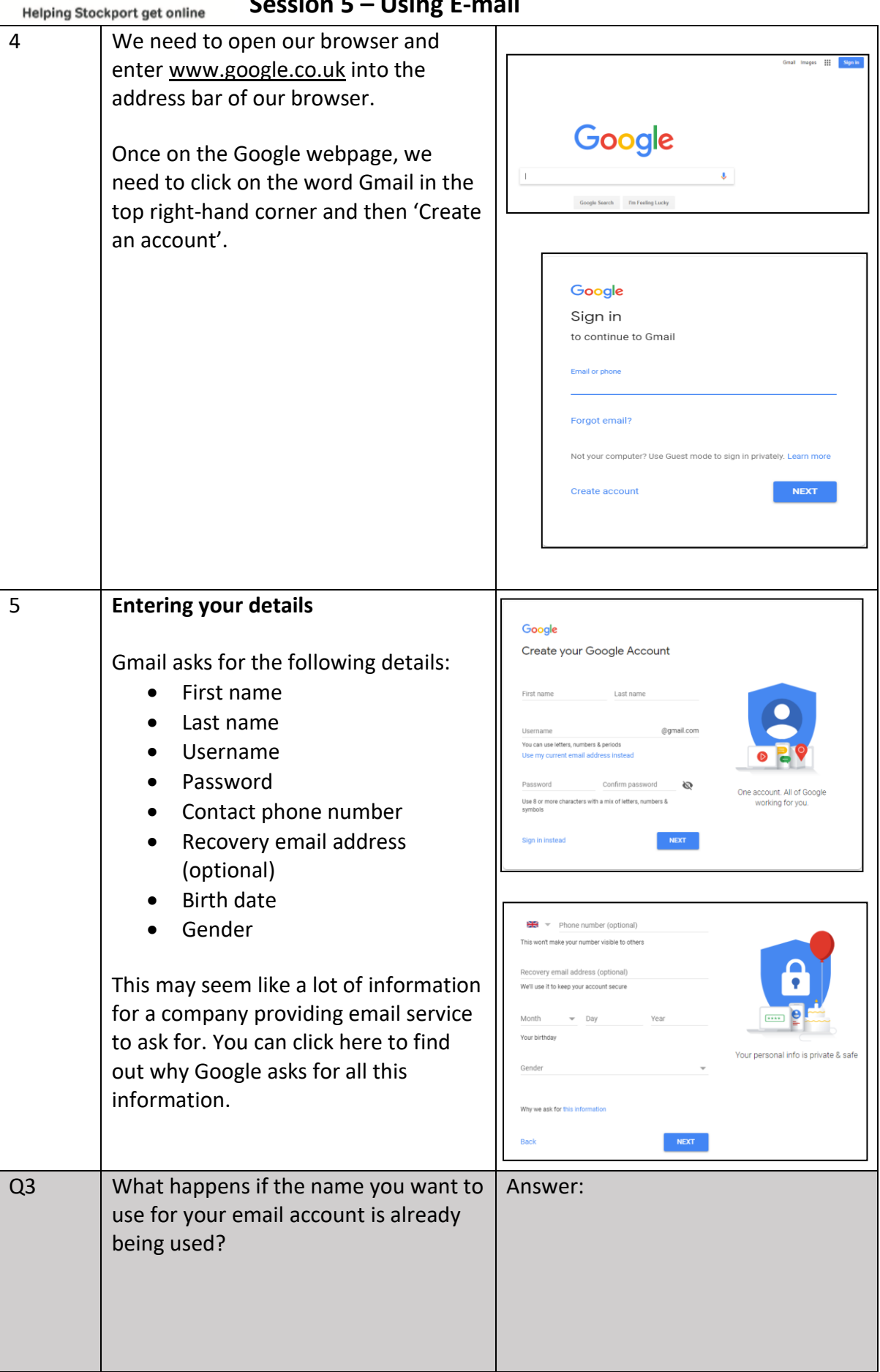

Created as part of the **DigiKnow Movement** by Starting Point Community Learning Partnership working with The Good Things Foundation, Stockport Homes & The Prevention Alliance. Funded by Stockport Council.

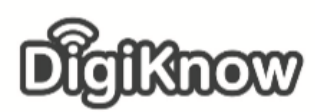

## **Stockport Digital Inclusion Movement**

**Session 5 – Using E-mail**

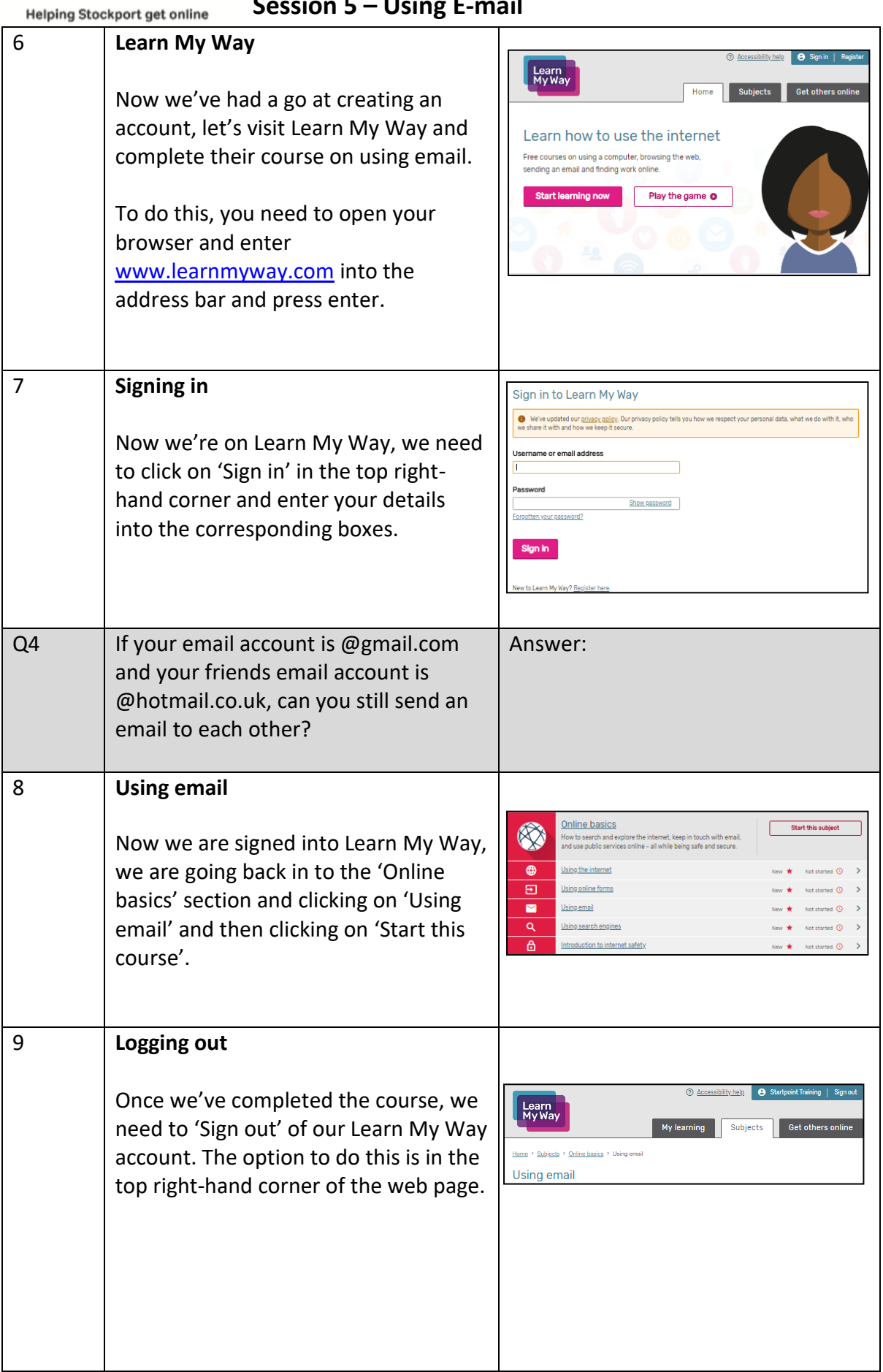

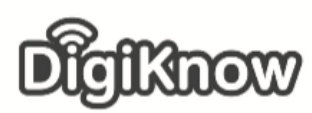

Helping Stockport get online

### **Stockport Digital Inclusion Movement**

**Session 5 – Using E-mail**

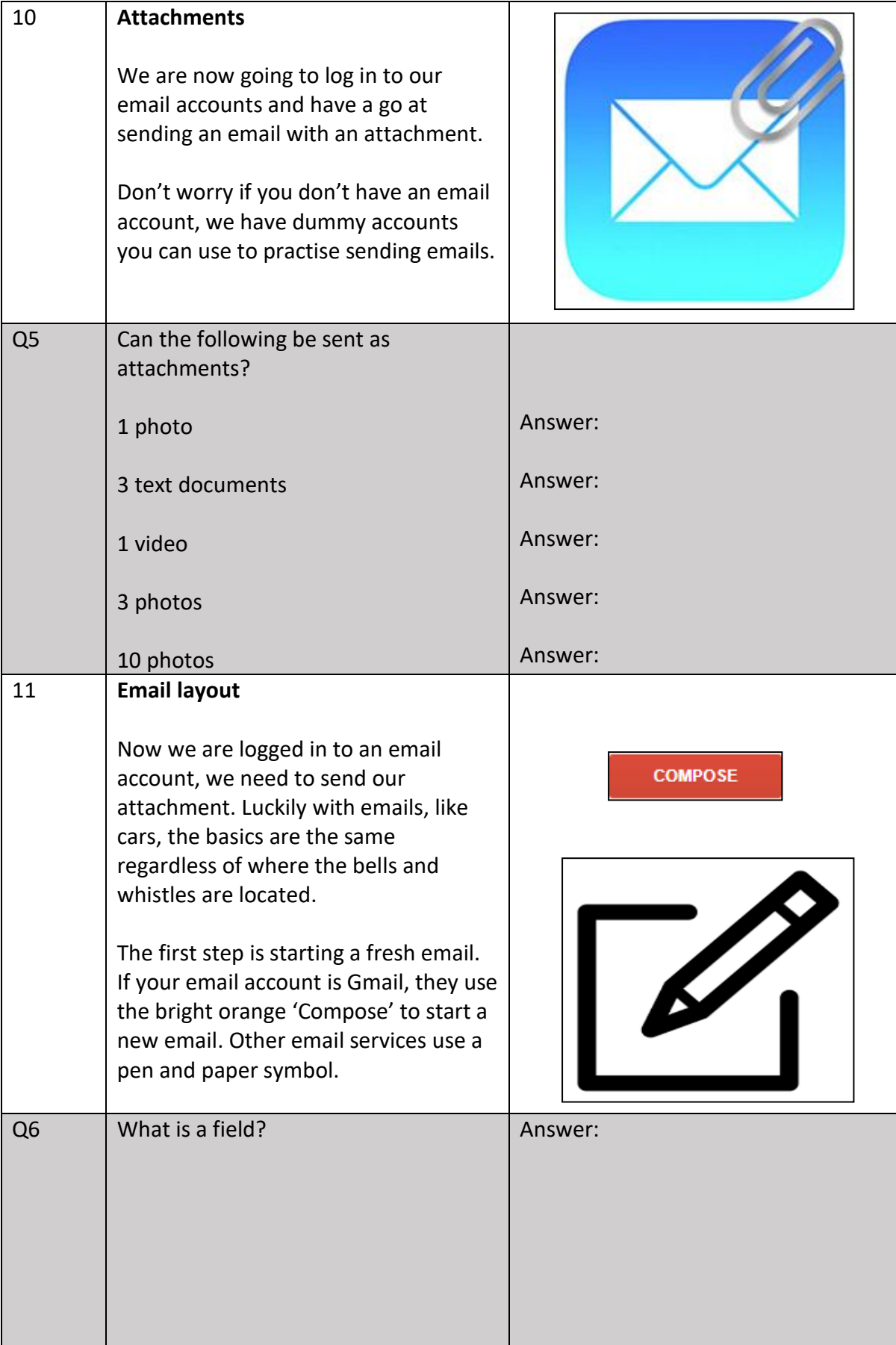

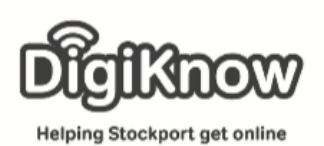

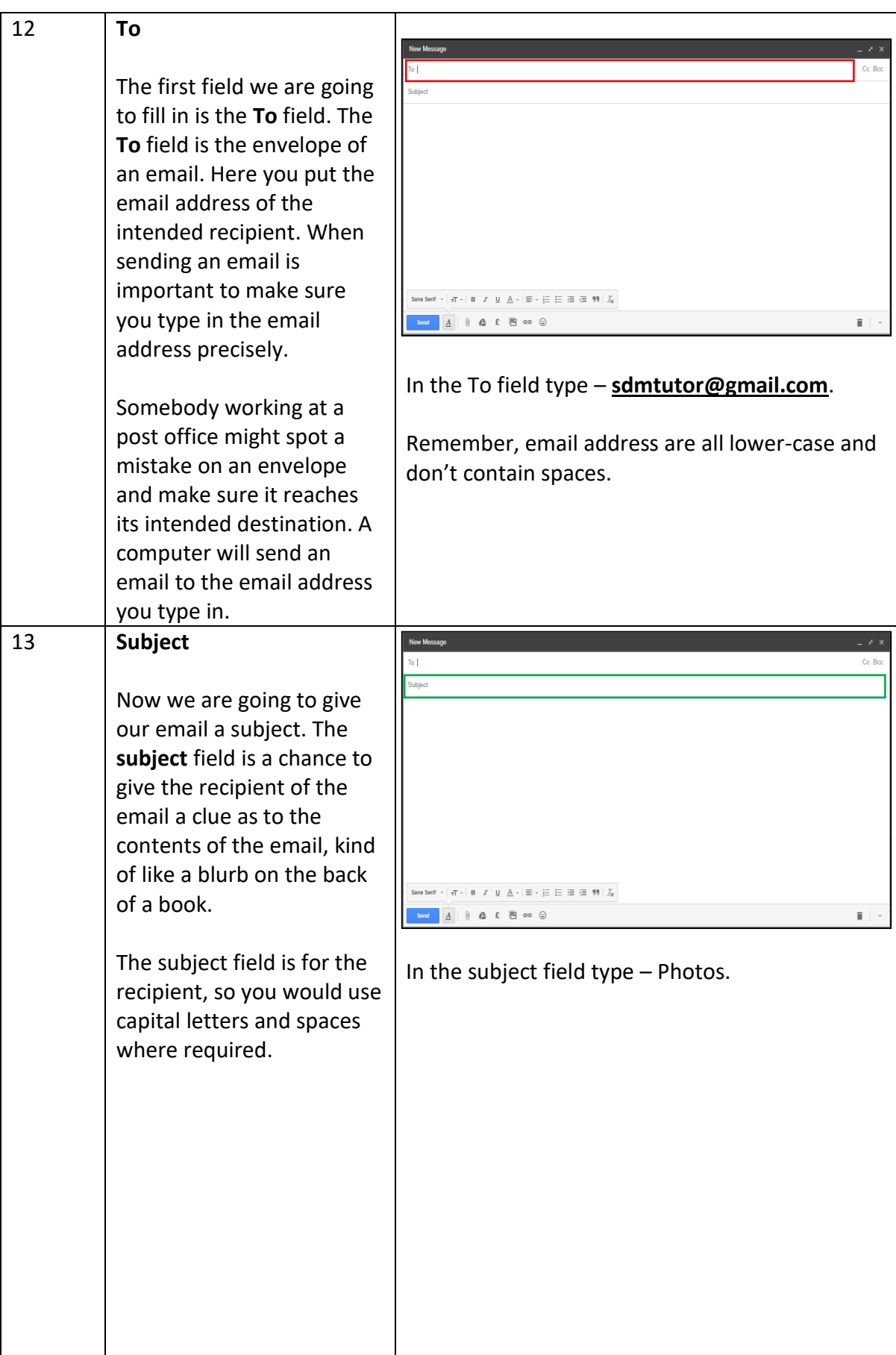

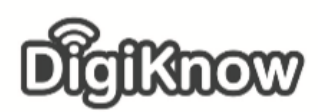

# **Stockport Digital Inclusion Movement**

**Session 5 – Using E-mail**

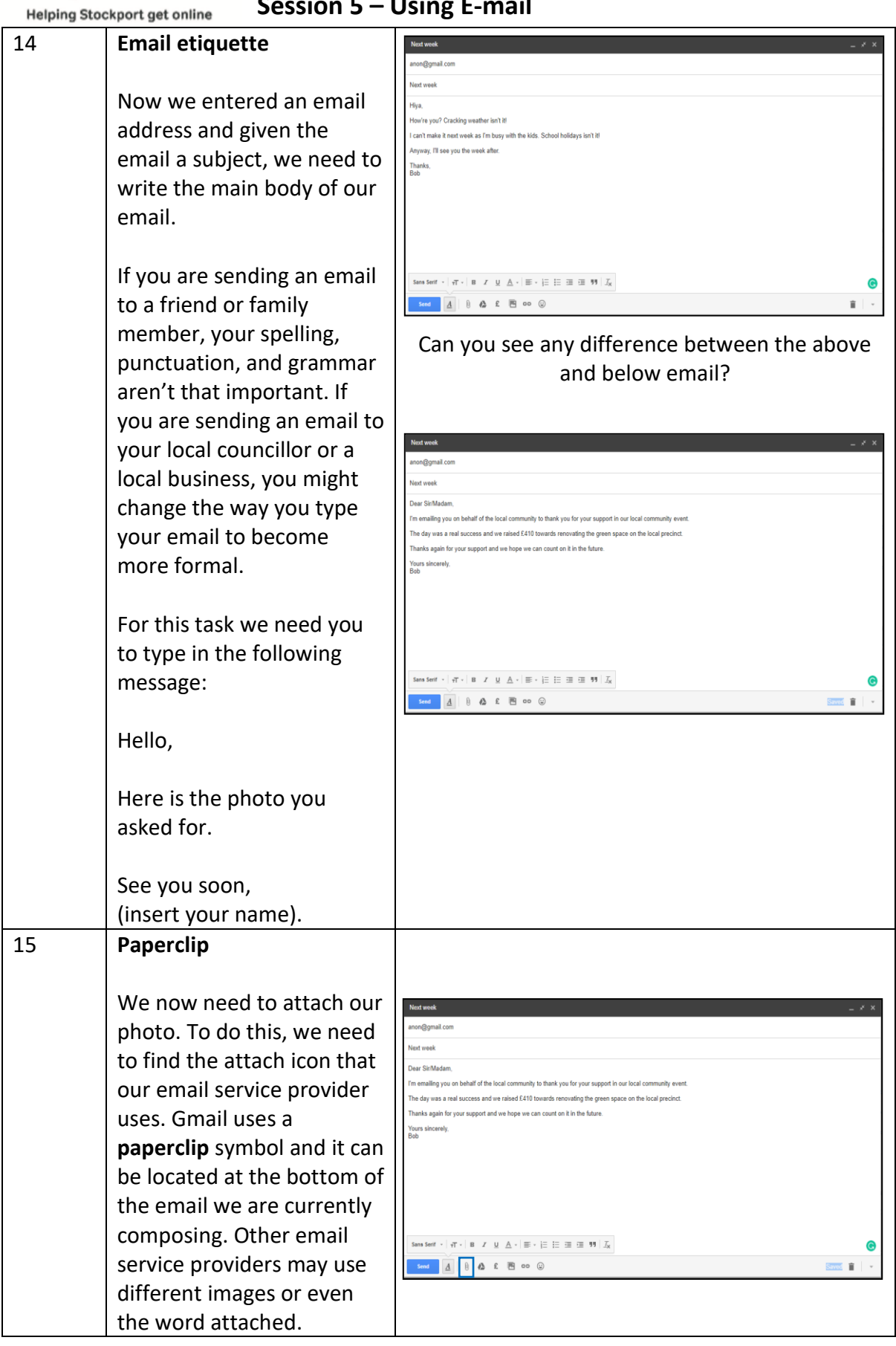

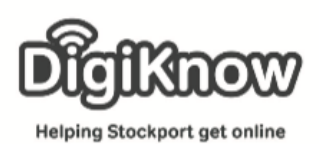

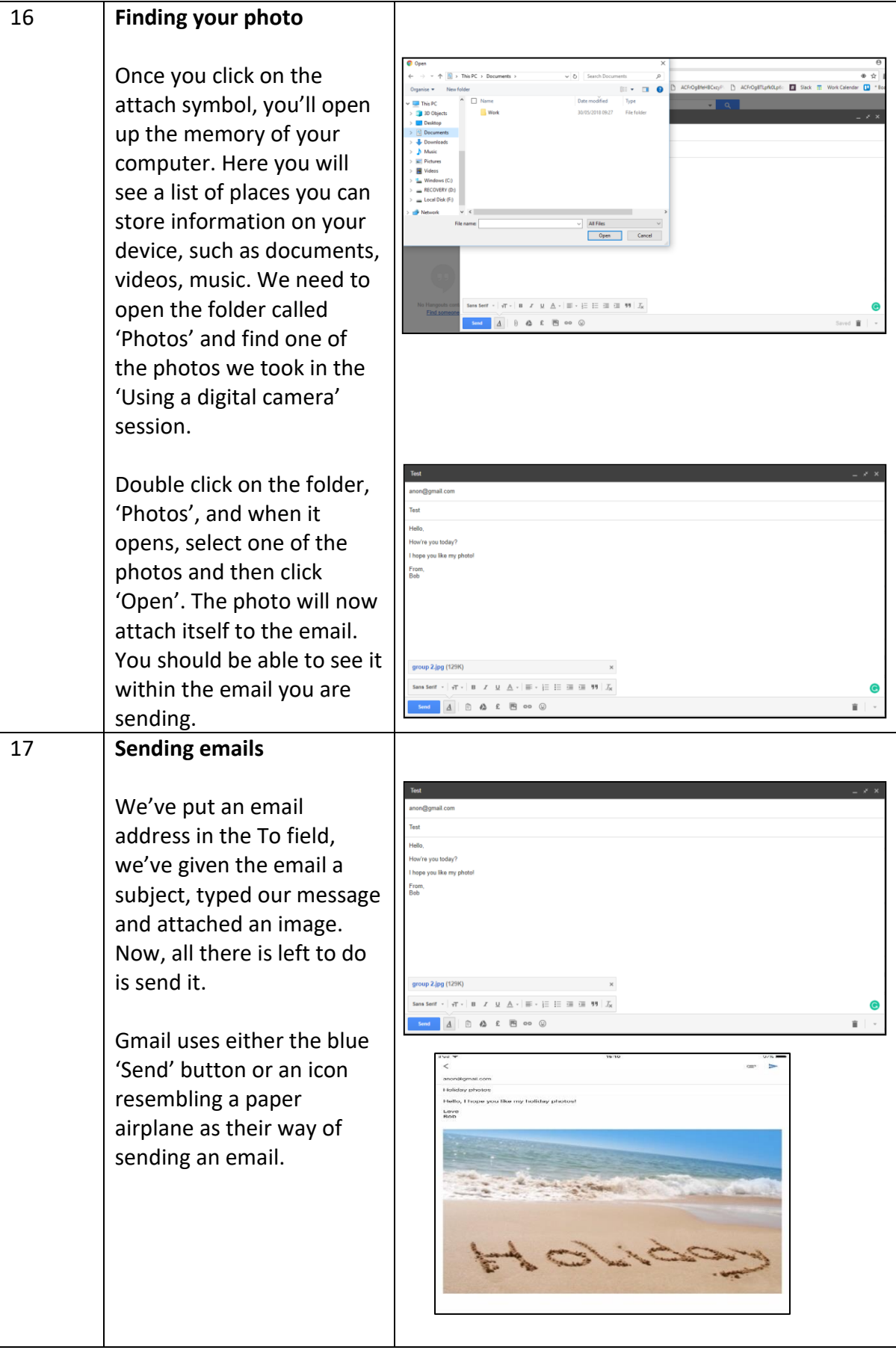

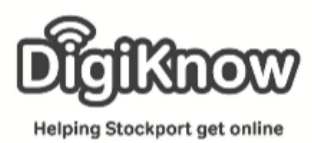

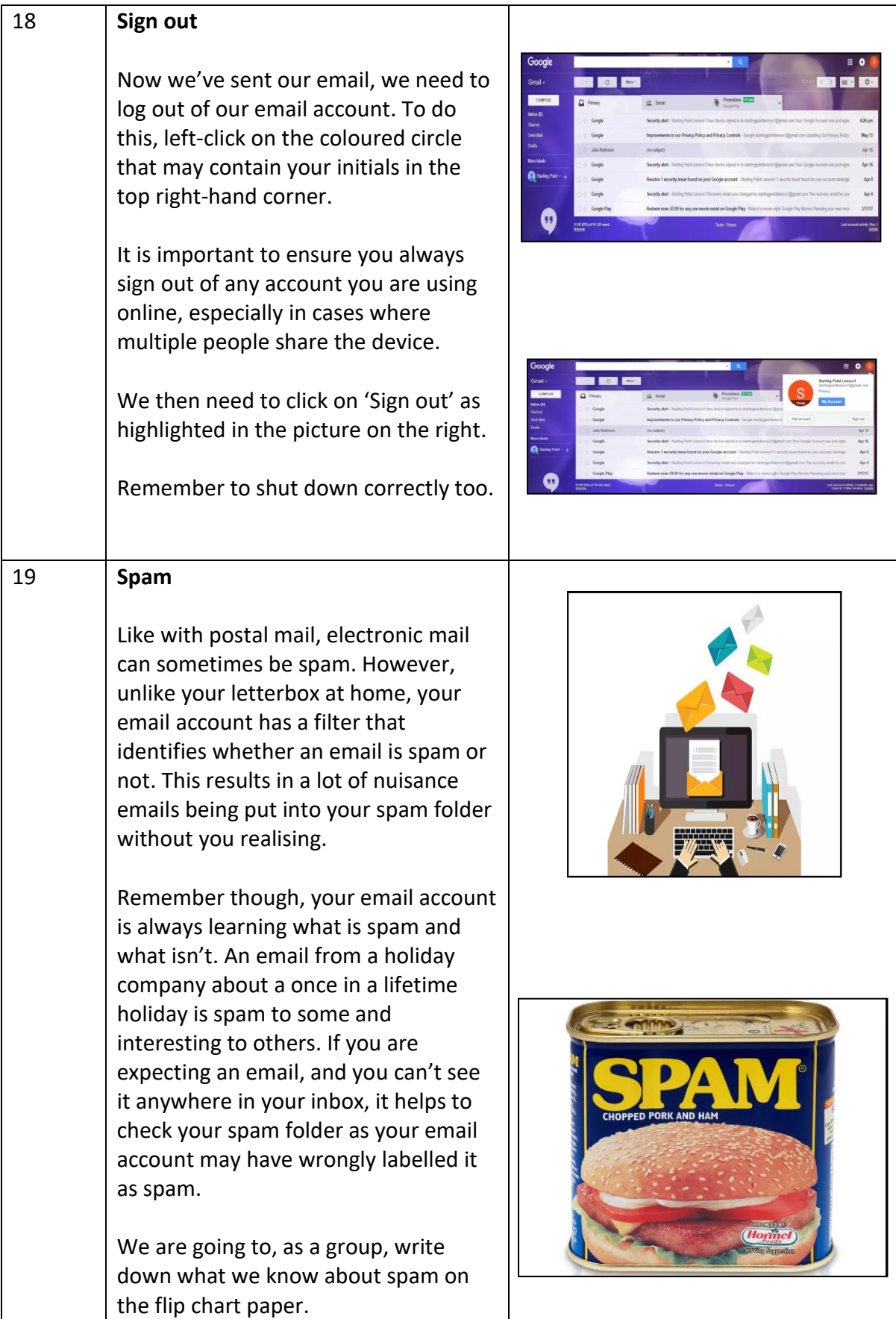

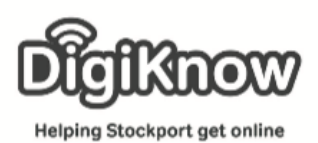

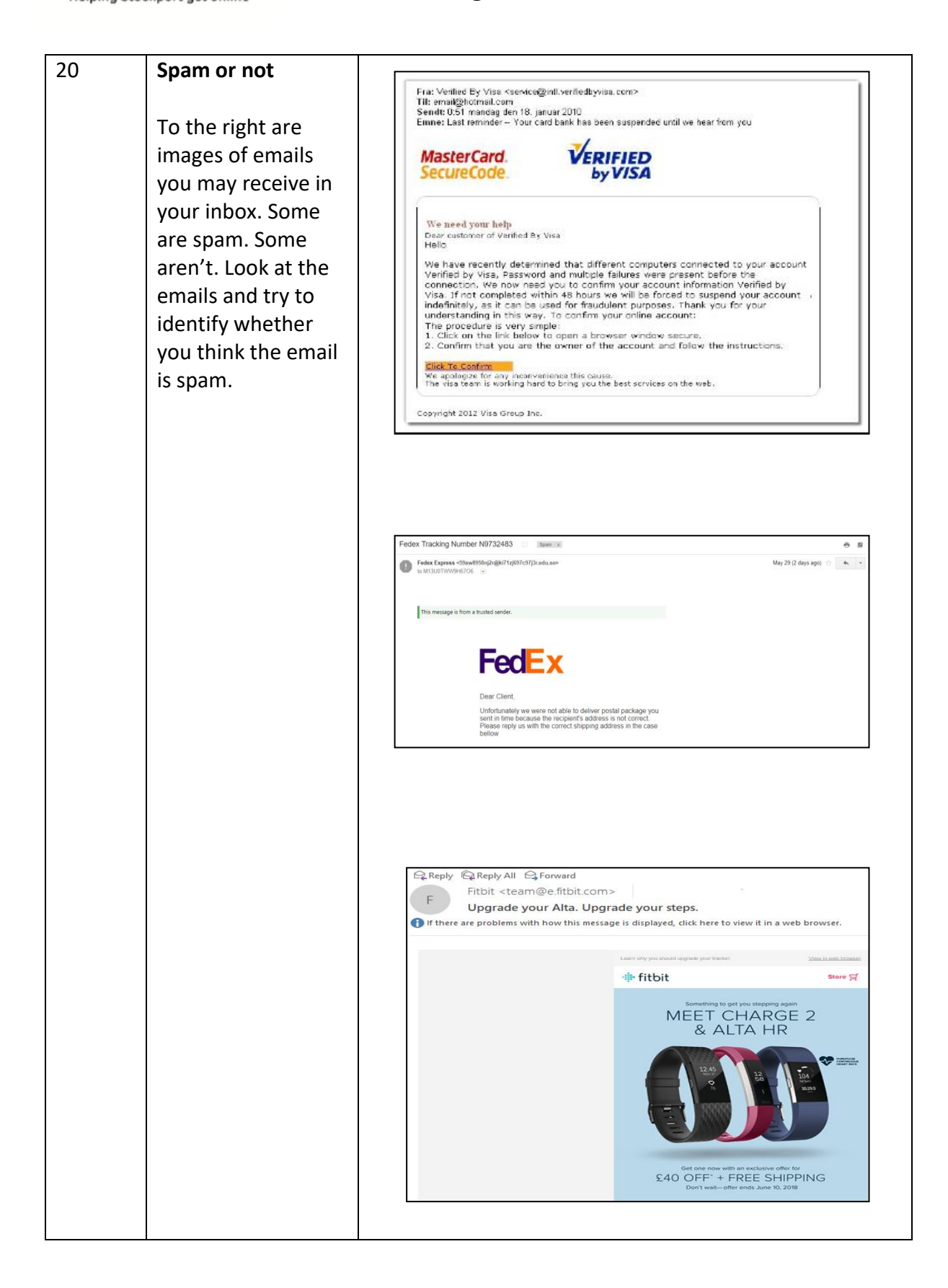